## Access Free Php Programming With Mysql Exercise Answers

Right here, we have countless ebook **Php Programming With Mysql Exercise Answers** and collections to check out. We additionally have the funds for variant types and next type of the books to browse. The suitable book, fiction, history, novel, scientific research, as without difficulty as various supplementary sorts of books are readily easy to get to here.

As this Php Programming With Mysgl Exercise Answers, it ends going on visceral one of the favored book Php Programming With Mysgl Exercise Answers collections that we have. This is why you remain in the best website to look the unbelievable book to have.

## **KEY=PHP - SALAZAR CHOI**

**PHP Programming with MySQL. Thomson South-Western** This book covers the basics of PHP and MySQL along with introductions to advanced topics including object-oriented programming and how to build Web sites that incorporate authentication and security. After you complete this course, you will be able to use PHP and MySQL to build professional quality, database-driven Web sites. **Learning** PHP & MySQL Step-by-Step Guide to Creating Database-Driven Web Sites "O'Reilly Media, Inc." PHP and MySQL are quickly becoming the de facto standard for rapid development of dynamic, database-driven web sites. This book is perfect for newcomers to programming as well as hobbyists who are intimidated by harder-to-follow books. With concepts explained in plain English, the new edition starts with the basics of the PHP language, and explains how to work with MySQL, the popular open source database. You then learn how to put the two together to generate dynamic content. If you come from a web design or graphics design background and know your way around HTML, Learning PHP & MySQL is the book you've been looking for. The content includes: PHP basics such as strings and arrays, and pattern matching A detailed discussion of the variances in different PHP versions MySQL data fundamentals like tables and statements Information on SQL data access for language A new chapter on XHTML Error handling, security, HTTP authentication, and more Learning PHP & MySQL explains everything from fundamental concepts to the nuts and bolts of performing specific tasks. As part of O'Reilly's bestselling Learning series, the book is an easy-to-use resource designed specifically for beginners. It's a launching pad for future learning, providing you with a solid foundation for more advanced development. **Murach's PHP and MySQL Mike Murach & Associates** PHP and MySQL are two of today's most popular, open-source tools for server-side programming. That means there's a continuing demand for web developers who know how to use PHP and MySQL at the professional level. And with this book, you can become one of them! In fact, in just the first 6 chapters, you will create a database-driven website that implements the MVC pattern, the way the best professionals do. Then, the rest of the book lets you build on that base to develop a full set of professional skills. **PHP Programming with MySQL: The Web Technologies Series Cengage Learning** This book covers the basics of PHP and MySQL along with introductions to advanced topics including object-oriented programming and how to build Web sites that incorporate authentication and security. After you complete this course, you will be able to use PHP and MySOL to build professional quality, database-driven Web sites. Important Notice: Media content referenced within the product description or the product text may not be available in the ebook version. **Web Programming with PHP and MySQL A Practical Guide Springer** Introductory textbook covering all the main features of the 'web programming' languages PHP and MySQL together with detailed examples that will enable readers (whether students on a taught course or independent learners) to use them to create their own applications or understand existing ones. A particular focus is the use of PHP to generate MySQL commands from a script as it is executed. Each chapter includes aims, a summary and practical exercises (with solutions) to support learning. Chapters are designed to stand alone as far as possible, so that they can be studied independently of the rest of the text by those with some previous knowledge of the languages. There is a comprehensive glossary of technical terms, together with extensive appendices for quick reference of language features. **PHP Programming with MySQL: The Web Technologies Series Cengage Learning** This book covers the basics of PHP and MySQL along with introductions to advanced topics including object-oriented programming and how to build Web sites that incorporate authentication and security. After you complete this course, you will be able to use PHP and MySQL to build professional quality, database-driven Web sites. Important Notice: Media content referenced within the product description or the product text may not be available in the ebook version. **Beginning MySQL John Wiley & Sons** A guide to using MySQL covers such topics as accessing and manipulating data, managing security, importing and exporting data, and issuing SQL statements. **Sams Teach** Yourself MySQL in 21 Days Sams Publishing This guide teaches readers how to design and implement their an open source database. Topics include designing and creating a database; normalizing data; adding tables, columns and indexes; importing and exporting data; administering, optimizing and troubleshooting My SQL; and locks and keys. **Beginning PHP, Apache, MySQL Web Development John Wiley & Sons** What is this book about? PHP, Apache, and MySQL are the three key open source technologies that form the basis for most active Web servers. This book takes you step-by-step through understanding each — using it and combining it with the other two on both Linux and Windows servers. This book guides you through creating your own sites using the open source AMP model. You discover how to install PHP, Apache, and MySQL. Then you create PHP Web pages, including database management and security. Finally, you discover how to integrate your work with ecommerce and other technologies. By building different types of Web sites, you progress from setting up simple database tables to tapping the full potential of PHP, Apache, and MySQL. When you're finished, you will be able to create well-designed, dynamic Web sites using open source tools. What does this book cover? Here's what you will learn from this book: How PHP server-side scripting language works for connecting HTML-based Web pages to a backend database Syntax, functions, and commands for PHP, Apache, and MySQL Methods and techniques for building user-friendly forms How to easily

store, update, and access information using MySQL Ways to allow the user to edit a database E-commerce applications using these three technologies How to set up user logins, profiles, and personalizations Proper protocols for error handling Who is this book for? This book is for beginners who are new to PHP and who need to learn quickly how to create Web sites using open source tools. Some basic HTML knowledge is helpful but not essential. **Head First PHP & MySQL "O'Reilly Media, Inc."** With this book, Web designers who usually turn out static Websites with HTML and CSS can make the leap to the next level of Web development--full-fledged, dynamic, database-driven Websites using PHP and SQL. **Modern PHP New Features and Good Practices "O'Reilly Media, Inc."** PHP is experiencing a renaissance, though it may be difficult to tell with all of the outdated PHP tutorials online. With this practical quide, you'll learn how PHP has become a full-featured, mature language with object-orientation, namespaces, and a growing collection of reusable component libraries. Author Josh Lockhart—creator of PHP The Right Way, a popular initiative to encourage PHP best practices—reveals these new language features in action. You'll learn best practices for application architecture and planning, databases, security, testing, debugging, and deployment. If you have a basic understanding of PHP and want to bolster your skills, this is your book. Learn modern PHP features, such as namespaces, traits, generators, and closures Discover how to find, use, and create PHP components Follow best practices for application security, working with databases, errors and exceptions, and more Learn tools and techniques for deploying, tuning, testing, and profiling your PHP applications Explore Facebook's HVVM and Hack language implementations—and how they affect modern PHP Build a local development environment that closely matches your production server **Murach's PHP and MySQL Mike Murach and Associates, Incorporated** I cant count how many PHP books I have purchased over the years trying to learn the language. Murachs was the first book that helped me grasp the concepts and got me onto actually scripting in PHP. Thats what one developer posted on the first edition of Murachs PHP and MySQL. Now, this 3rd Edition does a better-than-ever iob of delivering the skills you need to develop database-driven websites using PHP and MySOL, the way todays top web professionals do. Section 1 is a quick-start course that shows how to use the latest versions of PHP, MySQL (or MariaDB), and the Apache web server to build your first PHP applications. Right from the start, youll learn to create applications that conform to the MVC pattern, so theyll be easier to maintain as they grow. In addition, youll learn how to create applications that prevent SQL injection attacks and quard against XSS attacks. Section 2 takes you deeper into PHP by covering the skills youll use every day, like how to work with form data, dates, arrays, sessions, cookies, functions, objects, regular expressions, and exceptions. Likewise, Section 3 dives into MySQL, teaching you how to design and create a database, as well as how to access and maintain database data from your PHP programs. Finally, Section 4 teaches you important web programming skills like how to secure web pages, send email, upload files, and process images. Along the way, youll find out how to take advantage of PHP 7 enhancements like scalar data type declarations and improved error handling, as well as new operators and functions. Complete sample applications and chapter exercises provide training support throughout. A great choice for any developer who wants to master PHP without a lot of frustration and unnecessary expense. **Expert PHP and MySQL Application Design and Development Apress** Expert PHP and MySQL takes you beyond learning syntax to showing you how to apply proven software development methods to building commerce-grade PHP and MySQL projects that will stand the test of time and reliably deliver on customer needs. Developers of real-world applications face numerous problems that seem trivial on the surface, but really do take some skill to get right. Error handling is about more than just the mechanics in the PHP syntax, but also about handling MySQL errors, logging those errors, and about hiding information about application internals that error messages sometimes can expose. Meet these challenges and more head-on! Author Marc Rochkind shows how to begin a project right, with a clear contract and set of written requirements. You'll learn about project organization, setting up a solid development environment, connecting with client personnel. Database design is essential, and Expert PHP and MySQL has you covered with quidance on creating a sound model and database, and on pushing functionality into the database as appropriate; not everything should be done in PHP. Error handling is covered at both the PHP and MySQL levels. Application structure is covered. Guidance is provided on reporting. And finally there is conversion. In Expert PHP and MySQL you'll explore the following: The popular and widely used combination of PHP and MySQL Commercial-grade application of language and database features Human factors such as planning and organization Organizing a project to meet requirements and satisfy the customer Structuring an application for efficient development and future modification Coding PHP for productivity, reliability, security Generating online, downloadable, and printed reports Converting existing data to the new application What you'll learn Organize a project to meet requirements and satisfy the customer. Structure an application for efficient development and future modification. Design a database to model the business and support the application. Code PHP for productivity, reliability, security. Generate online, downloadable, and printed reports. Convert existing data to the new application. Who this book is for Expert PHP and MySQL is aimed at programmers competent in PHP and MySQL. Readers should know the mechanics of the language and the database, and have a desire to learn to build commercial systems that will stand the test of time and reliably deliver on customer needs. Table of Contents Project Organization Requirements Platforms and Tools The Database Application Structure Security, Forms, and Error Handling Reports and Other Outputs Data Conversion **Learning PHP 5 "O'Reilly** Media, Inc." PHP has gained a following among non-technical web designers who need to add interactive aspects to their sites. Offering a gentle learning curve, PHP is an accessible yet powerful language for creating dynamic web pages. As its popularity has grown, PHP's basic feature set has become increasingly more sophisticated. Now PHP 5 boasts advanced features--such as new objectoriented capabilities and support for XML and Web Services--that will please even the most experienced web professionals while still remaining user-friendly enough for those with a lower tolerance for technical jargon.If you've wanted to try your hand at PHP but haven't known where to start, then Learning PHP 5 is the book you need. If you've wanted to try your hand at PHP but haven't known where to start, then Learning PHP 5 is the book you need. With attention to both PHP 4 and the new PHP version 5, it provides everything from a explanation of how PHP works with your web server and web browser to the ins and outs of working with databases and HTML forms. Written by the co-author of the popular PHP Cookbook, this book is for intelligent (but not necessarily highly-technical) readers. Learning PHP 5 guides you through every aspect of the language you'll need to master for professional web programming results. This book provides a hands-on learning experience complete with exercises to make sure the lessons stick.Learning PHP 5 covers the following topics, and more: How PHP works with your web browser and web server PHP language basics, including data, variables, logic and looping

Working with arrays and functions Making web forms Working with databases like MySQL Remembering users with sessions Parsing and generating XML Debugging Written by David Sklar, coauthor of the PHP Cookbook and an instructor in PHP, this book offers the ideal classroom learning experience whether you're in a classroom or on your own. From learning how to install PHP to designing databasebacked web applications, Learning PHP 5 will guide you through every aspect of the language you'll need to master to achieve professional web programming results. **Programming Languages for MIS Concepts and Practice CRC Press** Programming Languages for MIS: Concepts and Practice supplies a synopsis of the major computer programming languages, including C++, HTML, JavaScript, CSS, VB.NET, C#.NET, ASP.NET, PHP (with MySQL), XML (with XSLT, DTD, and XML Schema), and SQL. Ideal for undergraduate students in IS and IT programs, this textbook and its previous versions have been used in the authors' classes for the past 15 years. Focused on web application development, the book considers client-side computing, server-side computing, and database applications. It emphasizes programming techniques, including structured programming, object-oriented programming, client-side programming, server-side programming, and graphical user interface. Introduces the basics of computer languages along with the key characteristics of all procedural computer languages Covers C++ and the fundamental concepts of the two programming paradigms: function-oriented and objectoriented Considers HTML, JavaScript, and CSS for web page development Presents VB.NET for graphical user interface development Introduces PHP, a popular open source programming language, and explains the use of the MySQL database in PHP Discusses XML and its companion languages, including XSTL, DTD, and XML Schema With this book, students learn the concepts shared by all computer languages as well as the unique features of each language. This self-contained text includes exercise questions, project requirements, report formats, and operational manuals of programming environments. A test bank and answers to exercise questions are also available upon qualified course adoption. This book supplies professors with the opportunity to structure a course consisting of two distinct modules: the teaching module and the project module. The teaching module supplies an overview of representative computer languages. The project module provides students with the opportunity to gain hands-on experience with the various computer languages through projects. **Introducing PHP 7/MySQL CADCIM Technologies** Introducing PHP 7/MySQL book is an example based book which is written to cater to the needs of the novice users who wish to learn PHP 7 and MySQL. It is quite helpful for the experienced web developers as well who want to develop efficient programs. The book highlights PHP and MySQL as the easiest languages for learning web development and also explains various features of the languages in a simple and easy style. The highlight of the book is that each concept introduced in it has been exemplified by a program to clarify and facilitate better understanding. Also, the line-by-line explanation of each program ensures that the users with no previous programming experience are able to understand the concepts and master the programming techniques and use them with flexibility while designing programs. Salient Features: Consists of 12 chapters that are organized in a pedagogical sequence. Covers various aspects of creating efficient programs using PHP 7 and MySQL. The first page of every chapter summarizes the topics that are covered in it. Each concept discussed in the textbook is exemplified by a program to clarify and facilitate better understanding. Step-by-step instructions that guide the users through the learning process. Additional information is provided throughout the textbook in the form of notes and tips. Self-Evaluation Test and Review Questions are given at the end of each chapter so that the users can assess their knowledge. Table of Contents Chapter 1: Introduction to Dynamic Websites Chapter 2: Setting Up the Development Environment Chapter 3: Fundamentals of PHP Chapter 4: Variables, Constants, and Strings Chapter 5: Operators Chapter 6: Control Structures Chapter 7: Functions, Classes, and Objects Chapter 8: Arrays Chapter 9: Form Implementation and Validation Chapter 10: File Handling, Sessions, and Cookies Chapter 11: Introduction to MySQL Chapter 12: PHP and MySQL Integration Index **Programming Languages for MIS Concepts and Practice CRC Press** Programming Languages for MIS: Concepts and Practice supplies a synopsis of the major computer programming languages, including C++, HTML, JavaScript, CSS, VB.NET, C#.NET, ASP.NET, PHP (with MySQL), XML (with XSLT, DTD, and XML Schema), and SOL. Ideal for undergraduate students in IS and IT programs, this textbook and its previous versions have been used in the authors' classes for the past 15 years. Focused on web application development, the book considers client-side computing, server-side computing, and database applications. It emphasizes programming techniques, including structured programming, object-oriented programming, client-side programming, server-side programming, and graphical user interface. Introduces the basics of computer languages along with the key characteristics of all procedural computer languages Covers C++ and the fundamental concepts of the two programming paradigms: function-oriented and object-oriented Considers HTML, JavaScript, and CSS for web page development Presents VB.NET for graphical user interface development Introduces PHP, a popular open source programming language, and explains the use of the MySQL database in PHP Discusses XML and its companion languages, including XSTL, DTD, and XML Schema With this book, students learn the concepts shared by all computer languages as well as the unique features of each language. This self-contained text includes exercise questions, project requirements, report formats, and operational manuals of programming environments. A test bank and answers to exercise questions are also available upon qualified course adoption. This book supplies professors with the opportunity to structure a course consisting of two distinct modules: the teaching module and the project module. The teaching module supplies an overview of representative computer languages. The project module provides students with the opportunity to gain hands-on experience with the various computer languages through projects. **Beginning PHP and MySQL From Novice to Professional Apress** Beginning PHP and MySQL: From Novice to Professional, Fourth Edition is a major update of W. Jason Gilmore's authoritative book on PHP and MySQL. The fourth edition includes complete coverage of PHP 5.3 features, including namespacing, an update of AMP stack installation and configuration, updates to Zend Framework, coverage of MySQL Workbench, and much more. You'll not only receive extensive introductions to the core features of PHP, MySQL, and related tools, but you'll also learn how to effectively integrate them in order to build robust data-driven applications. Gilmore has seven years of experience working with these technologies, and he has packed this book with practical examples and insight into the real-world challenges faced by developers. Accordingly, you will repeatedly return to this book as both a valuable instructional tool and reference guide. **Web Database Applications with PHP and MySQL "O'Reilly Media, Inc."** Combines language tutorials with application design advice to cover the PHP server-side scripting language and the MySQL database engine. **PHP & MySQL: The Missing Manual "O'Reilly Media,** Inc." If you can build websites with CSS and lavaScript, this book takes you to the next level—creating dynamic, database-driven websites with PHP and MySQL. Learn how to build a database, manage

*4*

your content, and interact with users. With step-by-step tutorials, this completely revised edition gets you started with expanded coverage of the basics and takes you deeper into the world of server-side programming. The important stuff you need to know: Get up to speed quickly. Learn how to install PHP and MySQL, and get them running on both your computer and a remote server. Gain new techniques. Take advantage of the all-new chapter on integrating PHP with HTML web pages. Manage your content. Use the file system to access user data, including images and other binary files. Make it dynamic. Create pages that change with each new viewing. Build a good database. Use MySQL to store user information and other data. Keep your site working. Master the tools for fixing things that go wrong. Control operations. Create an administrative interface to oversee your site. **Programming PHP "O'Reilly Media, Inc."** Explains how to use the open source scripting language to process and validate forms, track sessions, generate dynamic images, create PDF files, parse XML files, create secure scripts, and write C language extensions. **Intelligent Web-Based English Instruction in Middle Schools IGI Global** The integration of technology into educational environments has become more prominent over the years. The combination of technology and face-to-face interaction with instructors allows for a thorough, more valuable educational experience. Intelligent Web-Based English Instruction in Middle Schools addresses the concerns associated with the use of computer-based systems in teaching English as a foreign language, proving the effectiveness and efficiency of technological integration in modern classrooms. Highlighting cases based on current practices in four diverse schools, this book is a vital reference source for practitioners and researchers interested in the educational benefits of educational technologies in language acquisition. **Introduction to PHP and MySQL Learning PHP, MySQL, JavaScript, and CSS A Step-by-Step Guide to Creating Dynamic Websites "O'Reilly Media, Inc."** Learn how to build interactive, data-driven websites—even if you don't have any previous programming experience. If you know how to build static sites with HTML, this popular guide will help you tackle dynamic web programming. You'll get a thorough grounding in today's core open source technologies: PHP, MySQL, JavaScript, and CSS. Explore each technology separately, learn how to combine them, and pick up valuable web programming concepts along the way, including objects, XHTML, cookies, and session management. This book provides review questions in each chapter to help you apply what you've learned. Learn PHP essentials and the basics of objectoriented programming Master MySQL, from database structure to complex queries Create web pages with PHP and MySQL by integrating forms and other HTML features Learn JavaScript fundamentals, from functions and event handling to accessing the Document Object Model Pick up CSS basics for formatting and styling your web pages Turn your website into a highly dynamic environment with Ajax calls Upload and manipulate files and images, validate user input, and secure your applications Explore a working example that brings all of the ingredients together **Learning MySQL and MariaDB** Heading in the Right Direction with MySQL and MariaDB "O'Reilly Media, Inc." "With an easy, step-by-step approach, this quide shows beginners how to install, use, and maintain the world's most popular open source database: MySQL. You'll learn through real-world examples and many practical tips, including information on how to improve database performance. Database systems such as MySQL help data handling for organizations large and small handle data, providing robust and efficient access in ways not offered by spreadsheets and other types of data stores. This book is also useful for web developers and programmers interested in adding MySQL to their skill sets. Topics include: Installation and basic administration ; Introduction to databases and SQL ; Functions, subqueries, and other query enhancements ; Improving database performance ; Accessing MySQL from popular languages" -- **Beginning PHP and MySQL 5 From Novice to Professional Apress** \* This best-selling title has comprehensive discussions about PHP 5, MySQL 5, and how these two popular open source technologies work together to create powerful websites. \* Updated to reflect the new features found in MySQL's most significant release to date. Readers are introduced to advanced database features like triggers, stored procedures, and views. They learn how to integrate these new capabilities into their PHP-driven web applications. The book also discusses PHP's new MySQL extension, mysqli, which is required for MySQL versions 4.1 and higher. \* Packed with hundreds of practical examples covering all aspects of web development, including forms management, templating, database integration, Web services, security, and session handling. **Beginning PHP 5.3 John Wiley & Sons** This book is intended for anyone starting out with PHP programming. If you've previously worked in another programming language such as Java, C#, or Perl, you'll probably pick up the concepts in the earlier chapters quickly; however, the book assumes no prior experience of programming or of building Web applications. That said, because PHP is primarily a Web technology, it will help if you have at least some knowledge of other Web technologies, particularly HTML and CSS. Many Web applications make use of a database to store data, and this book contains three chapters on working with MySQL databases. Once again, if you're already familiar with databases in general — and MySQL in particular — you'll be able to fly through these chapters. However, even if you've never touched a database before in your life, you should still be able to pick up a working knowledge by reading through these chapters. **PHP: A BEGINNER'S GUIDE McGraw Hill Professional** Essential Skills--Made Easy! Learn how to build dynamic, data-driven Web applications using PHP. Covering the latest release of this cross-platform, open-source scripting language, PHP: A Beginner's Guide teaches you how to write basic PHP programs and enhance them with more advanced features such as MySQL and SQLite database integration, XML input, and third-party extensions. This fast-paced tutorial provides one-stop coverage of software installation, language syntax and data structures, flow control routines, built-in functions, and best practices. Designed for Easy Learning: Key Skills & Concepts--Lists of specific skills covered in the chapter Ask the Expert--Q&A sections filled with bonus information and helpful tips Try This--Hands-on exercises that show how to apply your skills Notes--Extra information related to the topic being covered Tips--Helpful reminders or alternate ways of doing things Cautions--Errors and pitfalls to avoid Self-Tests--Chapter-ending quizzes to test your knowledge Annotated Syntax--Example code with commentary that describes the programming techniques being illustrated **Smart Universities Concepts, Systems, and Technologies Springer** This book presents peer-reviewed contributions on smart universities by various international research, design and development teams. Smart university is an emerging and rapidly evolving area that creatively integrates innovative concepts; smart software and hardware systems; smart classrooms with state-of-the-art technologies and technical platforms; smart pedagogy based on modern teaching and learning strategies; smart learning and academic analytics; as well as various branches of computer science and computer engineering. The contributions are grouped into several parts: Part 1—Smart Universities: Literature Review and Creative Analysis, Part 2—Smart Universities: Concepts, Systems and Technologies, Part 3—Smart Education: Approaches and Best Practices, and Part 4—Smart Universities: Smart Long Life Learning. The book is a valuable source of research data

and findings, design and development outcomes, and best practices for faculty, scholars, Ph.D students, administrators, practitioners and anyone interested in the rapidly growing areas of smart university and smart education. The PHP Workshop Cut through the noise and get real results with a step-by-step approach to learning PHP programming Key Features Ideal for the PHP beginner who is getting started for the first time Complete step-by-step exercises and open-ended activities to help build and reinforce key skills Structured to let you progress at your own pace, on your own terms Use your physical copy to redeem free access to the online interactive edition Book Description You already know you want to learn PHP 7, and a smarter way to learn PHP development is to learn by doing. The PHP Workshop focuses on building up your practical skills so that you can develop cutting-edge, high-performance web applications. It's ideal if you're looking to work with an existing application, or even develop your own side project with a PHP framework like Laravel. You'll learn from real examples that lead to real results. Throughout The PHP Workshop, you'll take an engaging step-by-step approach to understanding PHP development. You won't have to sit through any unnecessary theory. If you're short on time you can jump into a single exercise each day or spend an entire weekend learning about third-party libraries. It's your choice. Learning on your terms, you'll build up and reinforce key skills in a way that feels rewarding. Every physical copy of The PHP Workshop unlocks access to the interactive edition. With videos detailing all exercises and activities, you'll always have a quided solution. You can also benchmark yourself against assessments, track progress, and receive content updates. It's a premium learning experience that's included with your printed copy. To redeem, follow the instructions located at the start of your PHP guide. Fast-paced and direct, The PHP Workshop is the ideal companion for PHP beginners. You'll build and iterate on your code like a software developer, learning along the way. This process means that you'll find that your new skills stick, embedded as best practice. A solid foundation for the years ahead. What you will learn Get to grips with fundamental concepts and conventions of PHP 7 Work with PHP MySQL databases and build dynamic applications Learn how to compile logical errors and handle exceptions in your programs Explore how PHP unit testing can help create a bug-free development process Integrate third-party packages into your applications Connect external web services to your applications with tools like Guzzle Who this book is for Workshops are ideal for f ... **Beginning PHP 5 and MySQL E-Commerce From Novice to** Professional Apress This is the fully updated new edition of the popular work that shows readers how to create e-commerce websites using two of the world's most popular technologies: the PHP scripting language and MySQL database. In addition to guiding readers through the creation of a working website using sound enterprise development techniques, the authors take care to provide readers with a variety of alternative implementation solutions. The book has also been updated to reflect the latest development trends, showing readers how to upgrade their shopping cart using Ajax, integrate with Amazon's Web services, and encourage customer feedback through cutting-edge interactive features. **PHP and MySQL Web Development Sams Publishing** Explains how to access and create MySQL databases through PHP scripting, including authentication, network connectivity, session management, and content customization. **Murach's MySQL Mike Murach & Associates Incorporated** This how-to quide to MySQL is perfect for beginning programmers or experienced developers. It shows how to code all the essential SQL statements for working with a MySQL database. It shows how to design a database, including how to use MySQL Workbench to create an EER model. It shows how to take advantage of relatively new MySQL features such as foreign keys, transactions, stored procedures, stored functions, and triggers. And it presents a starting set of skills for a database administrator (DBA). A must-have for anyone who works with MySQL. **PHP, MySQL, & JavaScript All-in-One For Dummies John Wiley & Sons** Explore the engine that drives the internet It takes a powerful suite of technologies to drive the most-visited websites in the world. PHP, mySQL, JavaScript, and other webbuilding languages serve as the foundation for application development and programming projects at all levels of the web. Dig into this all-in-one book to get a grasp on these in-demand skills, and figure out how to apply them to become a professional web builder. You'll get valuable information from seven handy books covering the pieces of web programming, HTML5 & CSS3, JavaScript, PHP, MySQL, creating object-oriented programs, and using PHP frameworks. Helps you grasp the technologies that power web applications Covers PHP version 7.2 Includes coverage of the latest updates in web development Perfect for developers to use to solve problems This book is ideal for the inexperienced programmer interested in adding these skills to their toolbox. New coders who've made it through an online course or boot camp will also find great value in how this book builds on what you already know. **Cloud Computing Jones & Bartlett Publishers** Explains what cloud computing is and how this new technology is being used to make lives easier. **Learning MySQL "O'Reilly Media, Inc."** Presents instructions on using MySQL, covering such topics as installation, querying, user management, security, and backups and recovery. **PHP and MySQL Web Development: A Beginner's Guide McGraw Hill Professional** Essential Skills—Made Easy! PHP and MySQL Web Development: A Beginner's Guide takes you from building static web pages to creating comprehensive database-driven web applications. The book reviews HTML, CSS, and JavaScript and then explores PHP--its structure, control statements, arrays, functions, use with forms, and file handling capabilities. Next, the book examines MySQL, including SQL, the MySQL command set, and how to use it with PHP to create a relational database and build secure, databasedriven web applications. This practical resource features complete, step-by-step examples with code that you can use as templates for your own projects. Designed for Easy Learning Key Skills & Concepts--Chapter-opening lists of specific skills covered in the chapter Try This--Hands-on exercises that show you how to apply your skills Notes--Extra information related to the topic being covered Tips--Helpful reminders or alternate ways of doing things Cautions--Errors and pitfalls to avoid Self Tests--End-of-chapter quizzes to reinforce your skills Annotated Syntax--Example code with commentary that describes the programming techniques being illustrated Ready-to-use code at www.mhprofessional.com **Expert PHP and MySQL Application Design and Development Apress** Expert PHP and MySQL takes you beyond learning syntax to showing you how to apply proven software development methods to building commerce-grade PHP and MySQL projects that will stand the test of time and reliably deliver on customer needs. Developers of real-world applications face numerous problems that seem trivial on the surface, but really do take some skill to get right. Error handling is about more than just the mechanics in the PHP syntax, but also about handling MySQL errors, logging those errors, and about hiding information about application internals that error messages sometimes can expose. Meet these challenges and more head-on! Author Marc Rochkind shows how to begin a project right, with a clear contract and set of written requirements. You'll learn about project organization, setting up a solid development environment, connecting with client personnel. Database design is essential, and Expert PHP and MySQL has you

covered with guidance on creating a sound model and database, and on pushing functionality into the database as appropriate; not everything should be done in PHP. Error handling is covered at both the PHP and MySQL levels. Application structure is covered. Guidance is provided on reporting. And finally there is conversion. In Expert PHP and MySQL you'll explore the following: The popular and widely used combination of PHP and MySQL Commercial-grade application of language and database features Human factors such as planning and organization Organizing a project to meet requirements and satisfy the customer Structuring an application for efficient development and future modification Coding PHP for productivity, reliability, security Generating online, downloadable, and printed reports Converting existing data to the new application **Beginning PHP and MySQL E-Commerce From Novice to Professional Apress** \* PHP is an open-source server-side scripting language, with millions of users worldwide. It is more popular than Microsoft's ASP and ASP.NET. Version 5, out before the end of Q2 of 2004, features new OO-programming capabilities. \* MySQL is the most popular open source RDBMS. \* There are a lot of E-commerce elements, such as credit card transaction processing, that are not easy to learn. This book will provide solid e-commerce solutions for PHP and MySOL developers. \* This will be a good companion book to Apress' 1893115518 Beginning PHP 5 and MySQL: From Novice to Professional by W.J. Gilmore. **Learning Flex 4 Getting Up to Speed with Rich Internet** Application Design and Development "O'Reilly Media, Inc." Learn Adobe Flex 4 in a fun and engaging way with this book's unique, hands-on approach. Using clear examples and step-by-step coaching from two experts, you'll create four applications that demonstrate fundamental Flex programming concepts. Throughout the course of this book, you'll learn how to enhance user interaction with ActionScript, and create and skin a user interface with Flex's UI components (MXML) and Adobe's new FXG graphics format. You'll also be trained to manage dynamic data, connect to a database using server-side script, and deploy applications to both the Web and the desktop. Learning Flex 4 offers tips and tricks the authors have collected from years of real-world experience, and straightforward explanations of object-oriented programming concepts to help you understand how Flex 4 works. Work with Flash Builder 4 and the Eclipse IDE Learn the basics of ActionScript, MXML, and FXG Design a Flex application layout Build an engaging user interface Add interactivity with ActionScript Handle user input with rich forms Link Flex to a server with PHP and MySQL Gather and display data Style applications and add effects, filters, and transitions Deploy applications to the Web, or to the desktop using Adobe AIR

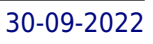